## **ApCoCoA**

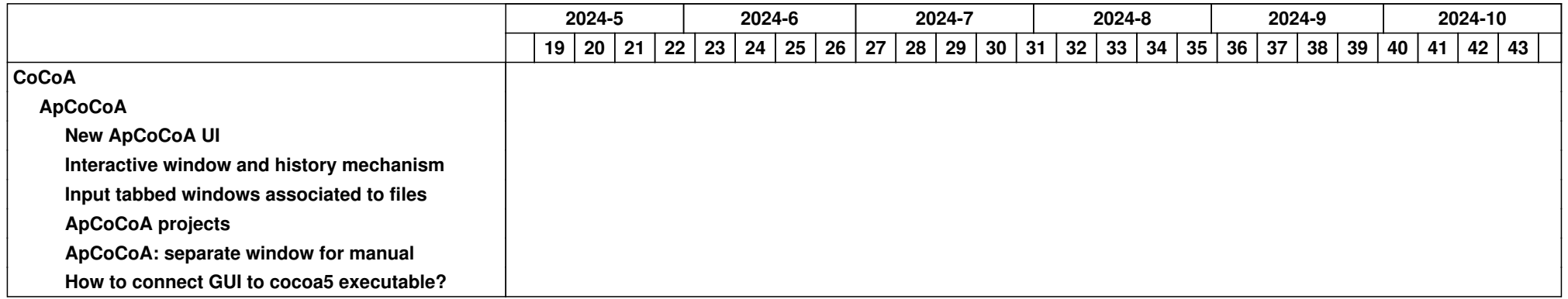